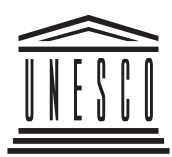

ОРГАНИЗАЦИЯ ОБЪЕДИНЕННЫХ НАЦИЙ ПО ВОПРОСАМ ОБРАЗОВАНИЯ, НАУКИ И КУЛЬТУРЫ

# ИНТЕРНЕТ В ОБРАЗОВАНИИ

Программа специализированного учебного курса

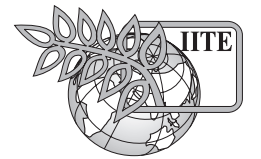

ИНСТИТУТ ЮНЕСКО ПО ИНФОРМАЦИОННЫМ ТЕХНОЛОГИЯМ В ОБРАЗОВАНИИ

**MOCKBA 2006** 

Интернет в образовании: Программа специализированного учебного курса / Моисеева М.В. -М.: Изд. дом «Обучение-Сервис», 2006. 16 с.

Программа учебного курса «Интернет в образовании» создана в рамках проводящейся Институтом ЮНЕСКО по информационным технологиям в образовании (ИИТО) комплексной программы повышения квалификации и дополнительного профессионального образования специалистов в области применения информационных и коммуникационных технологий (ИКТ) в учебном процессе.

В программу включена информация о целях и задачах, структуре и содержании курса, приведен список рекомендуемой литературы и электронных ресурсов по изучаемым темам; даны примеры контрольных вопросов и заданий, а также методические рекомендации по организации учебного процесса в условиях очного и очно-заочного (с элементами дистанционного) обучения.

Программа предназначена для руководителей, преподавателей и методистов образовательных учреждений, а также специалистов, непосредственно занимающихся организацией учебных курсов по подготовке, переподготовке или повышению квалификации педагогических кадров в области применения ИКТ в образовании.

> Дополнительную информацию можно получить по адресу: Институт ЮНЕСКО по информационным технологиям в образовании Ул. Кедрова, д. 8, корп. 3, Москва, 117292, Российская Федерация Тел.: 7 495 129 29 90 Факс: 7 495 129 12 25 E-mail: info@iite.ru Web: www.iite.ru

© Институт ЮНЕСКО по информационным технологиям в образовании, 2006 Все права защищены Напечатано в Российской Федерации

# I. Пояснительная записка

Специализированный учебный курс «Интернет в образовании» разработан в рамках Образовательной программы Института ЮНЕСКО по информационным технологиям в образовании (ИИТО). В материалах курса рассматриваются актуальные методологические, педагогические и организационные вопросы использования Интернета в образовании. Принципиальной особенностью курса является то, что содержательный акцент в нем сделан на сравнении эффективности использования ресурсов и технологий Интернета в рамках традиционного учебного процесса и учебного процесса, построенного на принципах личностно-ориентированного обучения и с использованием новых педагогических технологий.

В качестве базового учебного пособия по курсу обучаемым рекомендуется использовать книгу: Моисеева М.В., Полат Е.С., Бухаркина М.Ю. Интернет в образовании: Специализированный учебный курс. - М: Изд. дом «Обучение-Сервис», 2006.

В настоящем курсе дается комплексная оценка использования Интернета в образовании: показываются основные направления использования информационных ресурсов и сервисов Интернета в учебном процессе, в управлении учебным заведением, а также при создании и поддержке сетевых образовательных сообществ. Кроме того, обосновывается возможность использования Интернета для работы с учащимися, которые нуждаются в особом внимании педагогов и методистов.

На примерах из практики российских и зарубежных учебных заведений (школ и вузов) демонстрируются взаимосвязь и взаимовлияние ИКТ и личностно-ориентированного обучения как новой парадигмы обучения. Авторы показывают особую роль Интернета в индивидуализации и дифференцировании учебного процесса, в ускорении процесса внедрения в педагогическую практику новых педагогических технологий, предусматривающих обучение в сотрудничестве и активную познавательную деятельность обучаемых.

# Цели и задачи курса

Целью курса является повышение квалификации преподавателей в области использования ресурсов и технологий Интернета в учебном процессе. К основным задачам курса относится:

- расширение кругозора обучаемых в области информационных и коммуникационных технологий в образовании,
- $\bullet$ формирование понимания дидактических возможностей Интернета как средства обучения и новой информационно-образовательной среды обучения,
- знакомство с опытом использования Интернета в среднем, среднем специальном и высшем образовании,
- развитие профессиональной компетенции обучаемых в области использования ресурсов и технологий Интернета в учебный процесс и созданию условий для формирования современной образовательной среды с целью активизации познавательной деятельности учащихся.

В рамках данного курса обучаемые приобретут необходимые знания о дидактических свойствах и функциях Интернета, психолого-педагогических особенностях использования Интернета в образовании, методике организации учебной деятельности для различных категорий учащихся, создании информационно-образовательных систем и формировании сетевых образовательных сообществ. Выполняя разнообразные практические задания, обучаемые продолжат формирование навыков работы с тематическими ресурсами Интернета и использования инструментов сетевой коммуникации; они приобретут практические навыки планирования, организации и проведения телекоммуникационного образовательного проекта, а также разработки проекта курса для дистанционного обучения, реализуемого на основе технологий Интернета.

#### **Целевая аудитория**

Курс предназначен для преподавателей учебных заведений, методистов и руководителей структурных подразделений образовательных учреждений, реализующих образовательные проекты с использованием технологий Интернета. Также курс будет интересен для специалистов, работающих в сфере дистанционного образования.

# **Структура курса**

Учебный курс «Интернет в образовании» состоит из четырех модулей.

**Модуль 1. Общие вопросы использования Интернета в образовании. Педагогические техно− логии и Интернет.** В модуле раскрываются методологические вопросы использования Интернета в образовании, дается обзор дидактических возможностей и функций Интернета, определяется круг психолого-педагогических проблем, связанных с использованием Интернета для обучения. В модуле рассказывается об интеграции новых педагогических и информационных технологий в учебный процесс, даются описания современных технологий обучения, среди которых осо– бое внимание уделяется телекоммуникационным учебным проектам и дистанционному обучению.

**Модуль 2. Интернет в учебном процессе.** В модуле рассматривается применение ресурсов и технологий Интернета в преподавании различных учебных дисциплин, а также в обучении особых категорий обучаемых.

Модуль 3. Интернет в управлении учебным процессом. В модуле рассматриваются основные вопросы создания информационно-образовательной среды на уровне среднего и высшего образования, вопросы планирования и организации работы обучаемых с сетевыми ресурсами, а также вопросы организации мониторинга эффективности учебного процесса с использованием Интернета.

Модуль 4. Образовательные сообщества Интернета. В модуле рассматриваются вопросы организации сетевых образовательных сообществ различного уровня, приводятся примеры наиболее успешных проектов по созданию сетевых сообществ педагогов и учащихся.

# **Оценка знаний**

Оценка знаний слушателей курса организуется на комплексной основе. Она складывается из трех компонентов:

- результатов выполнения текущих заданий к каждому из модулей курса;
- оценки активности слушателей на групповых дискуссиях (веб-форумах);
- оценки выпускной работы.

Текущие задания завершают работу слушателей по каждому из модулей курса (они включены в специализированный учебный курс ИИТО ЮНЕСКО, рекомендуемый как основное учебное пособие по данному курсу). Эти задания нацелены на самопроверку знаний и умений, приобретаемых при изучении конкретного учебного модуля, часть из них соотносит изучаемый материал с реальным практическим опытом преподавания, имеющимся у каждого обучаемого, предлагая найти ответы на актуальные проблемные вопросы. Проблемные вопросы выносятся на дискуссии, которые организуются (в зависимости от выбранной формы обучения) в виде коллективных обсуждений в учебном классе или (в случае дистанционного обучения) модерируемых веб-форумов.

Выпускной работой по данному курсу является методическая разработка учебного телекоммуникационного проекта. Над проектом слушатели курса работают в течение всего срока обучения, последова– тельно подбирая и анализируя информацию, ориентируя данную методическую разработку на предметную дисциплину, по которой специализируется обучаемый, а также специфику учебного заведения.

# **Предварительная подготовка лиц, желающих освоить данный учебный курс**

Желательно, чтобы слушатели, приступающие к освоению данного курса, имели:

- практический опыт педагогической деятельности;
- начальные знания в области ИКТ;
- общее представление о задачах, формах и методах применения ИКТ в образовательных учреждениях.

# **Знания и умения выпускников учебного курса**

В результате изучения курса слушатели смогут приобрести и развить знания и умения в следующих областях:

- перспективы использования Интернета в различных сферах и направлениях образовательной деятельности;
- особенности информационно-образовательных систем, построенных на основе технологий Интернета:
- использование Интернета в учебной деятельности и для самообразования;
- отбор педагогически целесообразных средств и технологий Интернета в зависимости от их дидактических свойств и функций;
- применение новых педагогических технологий и методов обучения в ИКТ-насыщенной среде;
- организация и проведение оценки педагогической эффективности образовательного процесса, осуществляемого с использованием Интернета.

# **Объем курса**

Объем курса составляет 72 академических часа. При организации обучения возможны различные формы – как очное обучение, так и очно-заочное (с элементами дистанционного обучения). В случае организации очно–заочного обучения рекомендуется проводить очную сессию в объеме 40 академических часов (пять дней по 8 часов), после чего организовывать заочную (дистанционную) сессию на 32 академических часа (примерно 4-5 недель обучения).

# **Методические рекомендации по организации учебного процесса**

Предлагаемый курс можно использовать как в традиционной очной форме обучении, так и с использованием дистанционных технологий.

Очная форма обучения характеризуется традиционной подачей материала при непосредственном общении обучаемых с преподавателем и возможностью диалога между ними, а также проведением практических занятий. При этом рекомендуется использование ИКТ и других технических средств обучения. Желательно, чтобы очные группы включали не более 15-20 человек. При выполнении выпускной работы – методической разработки учебного телекоммуникационного проекта – рекомендуется работа слушателей в группах по 2-3 человека. Каждый слушатель курса должен иметь доступ к компьютеру на все время обучения.

Дистанционная форма обучения предполагает общение обучающихся с преподавателем (несколькими преподавателями) с помощью средств ИКТ и прежде всего – сети Интернет. На дистанционную «сессию» может быть вынесено часть учебных занятий, например, предполагающих самостоятельную работу слушателей с ресурсами Интернета и учебными материалами, написание и обсуждение рефератов, разработку учебного проекта, выпускной работы. Также могут быть организованы дискуссии по проблемным вопросам, индивидуальные и групповые консультации с преподавателями и экспертами. Успешность дистанционного обучения в значительной степени определяется тем, какую оболочку (платформу) дистанционного обучения использует организация, проводящая подобные курсы, а именно: какие средства коммуникации и обмена информацией доступны слушателям. Другими немаловажными факторами, влияющими на эффективность дистанционного обучения, является уровень готовности преподавателей и обучающихся работать в режиме дистанционного обучения, доступ к Интернету и т.п.

Образовательный процесс дает положительные результаты, если очная и дистанционная формы обучения согласованы и взаимосвязаны. Оптимальным вариантом является использование комбинированной формы обучения: очная фаза, за которой следует дистанционная или наоборот.

В первом случае, во время первой очной фазы слушатели знакомятся с основными концептуальными положениями курса, методикой обучения. На практических занятиях слушатели выполняют задания, описанные в учебном курсе в соответствии с рекомендациями его авторов. Во время дистанционной фазы слушатели в соответствии с графиком мероприятий выполняют ряд заданий по модулям курса, публикуют свои отчеты в форуме, участвуют в обсуждении проблемных вопросов, готовят выпускную работу. Некоторые темы учебного курса могут быть вынесены на самостоятельное изучение (например, «Использование ресурсов Интернета для работы с отдельными категориями учащихся» и «Сетевые конкурсы, викторины, олимпиады, игры») и обсуждены на виртуальном семинаре, который может проводиться в режим оффлайн (на вебфоруме) или онлайн (в чате) в зависимости от возможностей технического обеспечения дистанционной фазы.

После дистанционной фазы обучения может следовать непродолжительная заключительная очная сессия, на которой подводятся итоги обучения: защищаются выпускные работы, проводятся научно-методические конференции с участием приглашенных экспертов, оценивается качество обучения слушателей посредством анкетирования.

#### Рекомендуемое программно-аппаратное обеспечение

#### Очное обучение

#### Аппаратное обеспечение.

Класс персональных компьютеров из расчета 1 компьютер на 1 слушателя + 1 компьютер для преподавателя, локальная сеть ПК, широкополосный доступ к Интернету.

#### Рабочее место преподавателя.

Мультимедийный компьютер, имеющий доступ к Интернету, проектор.

#### Рабочее место слушателя.

Характеристики ПК: процессор 2,8 ГГц и выше; оперативная память 1 Гб; цветной монитор 17"; HDD 160-200 Гб, звуковая карта; видеокарта, наушники, микрофон, Web-камера.

#### Программное обеспечение:

- Операционная система MS Windows XP.
- MS Office XP и выше.
- Adobe Acrobat Reader 6.0 и выше.
- Программа-архиватор (WinRAR, WinZip).

#### Дистанционное обучение

Веб-сайт в поддержку курса с сервисами: Форум. Список рассылки. Рекомендуется использование системы дистанционного обучения.

# **II. Учебно−тематический план**

- Цель: повышение квалификации преподавателей в области применения Интернета в образовании.
- Категория обучаемых: преподаватели образовательных учреждений системы высшего и дополнительного профессионального образования, методисты и руководители структурных подразделений образовательных учреждений.

Объем курса: 72 академических часа.

Форма обучения: очно-заочная, с отрывом и без отрыва от работы (с применением дистанционных технологий обучения).

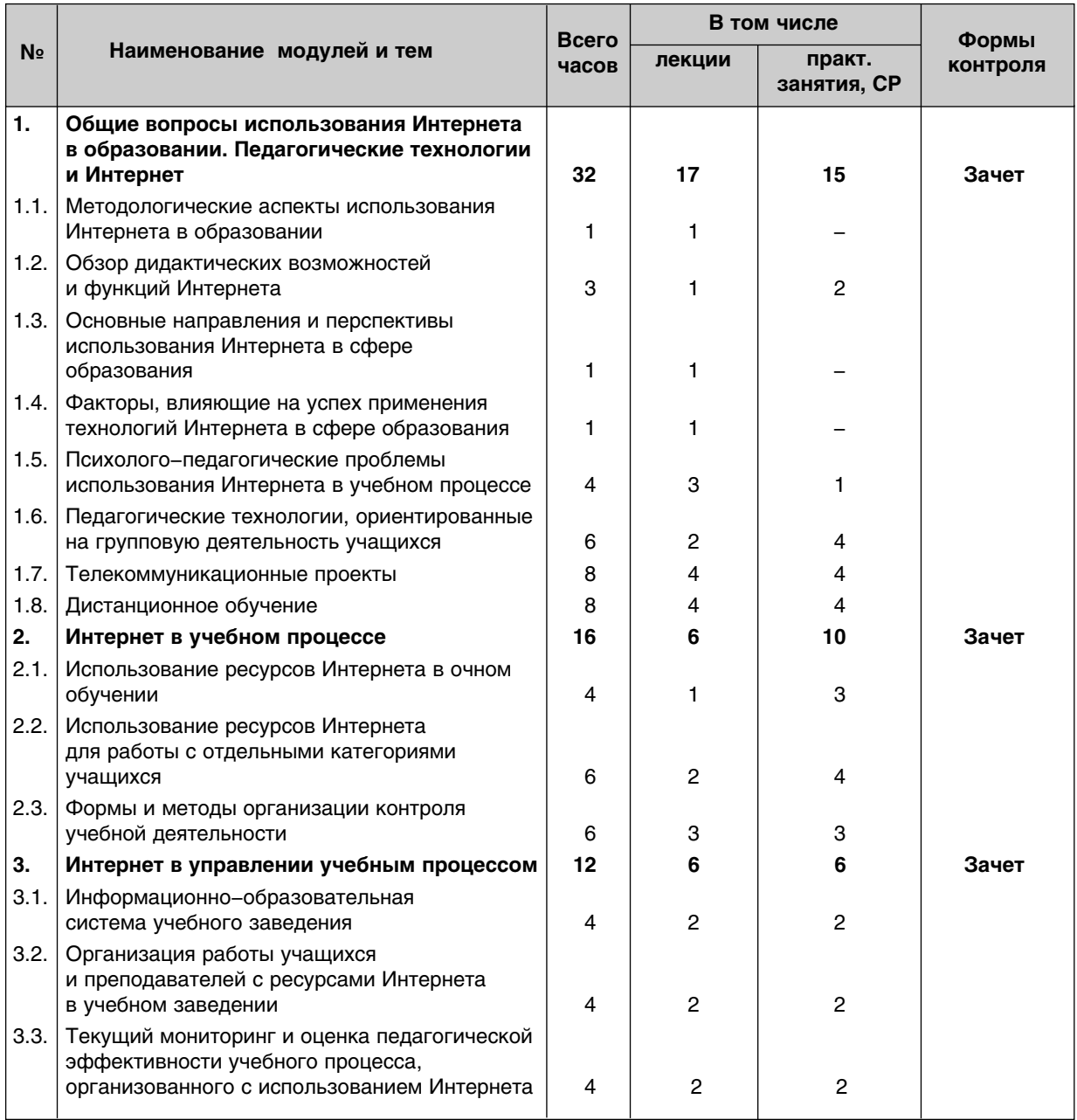

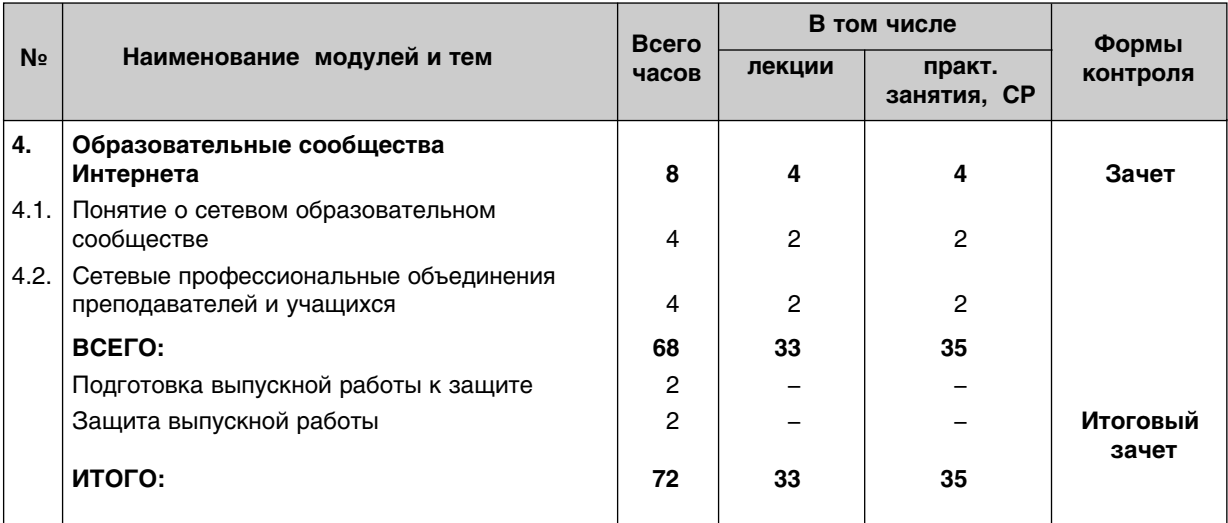

# **III. Содержание**

# **Модуль 1. Общие вопросы использования Интернета в образовании. Педагогические технологии и Интернет**

# *1.1. Методологические аспекты использования Интернета в образовании*

Информационное общество. Понятие о средствах информационных и коммуникационных технологий (ИКТ). Роль и место средств ИКТ, в целом, и сети Интернет, в частности, в формирующемся информационно-коммуникационном обществе. Позитивное и негативное влияние широкого распространения Интернет-технологий. Проблема цифрового неравенства. Доступность Интернет-технологий разным слоям населения. Интернет и доступ к образовательным ресурсам. Новые требования к профессиональным компетенциям; компетенция в области ИКТ. Перечень знаний и умений тех, кто учит или учится с использованием средств ИКТ.

#### *1.2. Обзор дидактических возможностей и функций Интернета*

Проблема использования информационных ресурсов и услуг Интернета в системе образования. Понятие о дидактических свойствах и функциях. Дидактические возможности сети Интернет. Вещательные (информационные), образовательные, интерактивные и поисковые функции Интернета. Метапоисковые системы и каталоги. Гипертекст и гипермедиа. Возможности использования средств мультимедиа при работе с учащимися в Интернете. Виртуальная реальность. Средства коммуникации – электронная почта, телеконференции, списки рассылки. Интерактивность как ключевое понятие обучения с использованием Интернета. Дидактические задачи организации обучения с использованием ресурсов Интернета, основанные на принципе интерактивности.

#### *1.3. Основные направления и перспективы использования Интернета в сфере образования*

Смена парадигмы образования: переход от традиционного к личностно-ориентированному обучению. Индивидуализация обучения и преподавания. Сотрудничество и кооперация в Интернете. Роль печатных и электронных носителей учебной информации. Развитие форм и моделей обучения. Появление средств мобильной связи и беспроводного Интернета; реализация принципа мобильности обучения. Понятие о дистанционном обучении. Интеграция курсов и программ, кооперация в обучении, специализация и профилирование. Развитие домашнего обучения и индивидуальных менторских программ. Новые требования к подготовке преподавателей и других специалистов сферы образования.

#### 1.4. Факторы, влияющие на успех применения технологий Интернета в сфере образования

Комплексность проблем, связанных с использованием ресурсов Интернета в учебном заведении и в рамках учебного процесса. Оценка общего уровня ИКТ-готовности региона. Административная поддержка со стороны руководителей системы образования на уровне государства, региона, города/села, отдельно взятого учреждения. Постановка целей и задач, планирование мероприятий по переходу к использованию Интернет-технологий в учебном процессе. Расчет финансовых затрат и выбор технологического решения. Выбор направления использования, форм и моделей обучения с утилизацией Интернета. Требования к современной технологической и педагогической подготовке преподавателей. Требования к общеучебной и технологической подготовке учащихся, работающих в Интернете. Создание информационно-образовательных ресурсов в Интернете на родном языке.

#### 1.5. Психолого-педагогические проблемы использования Интернета в учебном процессе

Проблема регулирования доступа обучающихся к информации, размещенной в сети Интернет. Оценка уровня безопасности работы в Интернете. Информационные фильтры.

Особенности общения пользователей в сети Интернет. Нормы и правила сетевого общения. Вербальное и невербальное общение. Проблема социальных ролей у пользователей Интернета. Интернет-зависимость. Агрессивное и конфликтное поведение в сети. Мероприятия по их предотвращению и профилактике. Создание благоприятной психологической атмосферы при проведении учебных мероприятий в сети Интернет. Индивидуальная и групповая учебная деятельность в сети. Лидерство в сети. Методика формирования и управления группами в сети. Упражнения и виртуальные психотренинги, способствующие положительной групповой динамике в условиях сетевого общения. Факторы, влияющие на эффективность групповой деятельности в сети.

#### 1.6. Педагогические технологии, ориентированные на групповую деятельность учащихся

Методика совместного обучения учашихся в группах сотрудничества. Исследования Л. Выготского, Дж. Брунера, Р. Славина, Р. Джонсона и Д. Джонсона. Понятие о малой группе сотрудничества. Отличие групп сотрудничества от других форм организации группового обучения учащихся. Типы взаимосвязей участников группового обучения. Кооперативное обучение. Дискуссии; сетевые дискуссии. Ролевые игры. Ситуационный анализ. Метод учебных проектов. Классификация учебных проектов. Основы организации проектной деятельности.

# 1.7. Телекоммуникационные проекты

Понятие учебного телекоммуникационного проекта. Виды и формы организации телекоммуникационных проектов. Этапы разработки и проведения телекоммуникационного проекта. Отбор средств и технологий ИКТ, используемых при проведении проекта. Проекты исследовательские, творческие, практико-ориентированные, информационные, приключенческие и др. Виды проектов в зависимости от вида деятельности учащихся (индивидуальные, парные, групповые). Предметно-ориентированные и межпредметные проекты.

# 1.8. Дистанционное обучение

Понятие о дистанционном обучении. Модели организации учебного процесса с использованием Интернет-технологий. Интеграция очных и дистанционных форм обучения. Сетевое обучение: автономные сетевые курсы и информационно-предметная среда. Сетевое обучение и кейс-технологии. Дистанционное обучение на базе интерактивного телевидения или компьютерных видеоконференций. Проблемы организации дистанционного обучения на основе Интернет-технологий и пути их решения. Оценка педагогической эффективности дистанционного обучения.

# **Модуль 2. Интернет в учебном процессе**

#### *2.1. Использование ресурсов Интернета в очном обучении*

Особенности работы учащихся с информационными ресурсами. Информационный и образовательный потенциал Интернета; виды информационных ресурсов сети. Виды деятельности учащихся с информационными ресурсами. Ресурсы Интернета для изучения гуманитарных дисциплин, предметов естественно-научного цикла, математики, информатики и т.д. Понятие о критическом мышлении. Направления и задачи формирования критического мышления учащихся, работающих с ресурсами сети. Приемы оценки качества и достоверности информации, представленной в Интернете.

#### *2.2. Использование ресурсов Интернета для работы с отдельными категориями учащихся*

Понятие «одаренный учащийся». Критерии одаренности в информационно-коммуникационном обществе. Стратегии обучения одаренных учащихся (ускорение, обогащение). Возможности сети Интернет для работы с одаренными учащимися. Понятие менторства. Менторские программы для одаренных учащихся. Ресурсы Интернета для работы с одаренными учащимися. Проблемы обучения одаренных учащихся в Интернете.

Интернет для людей с ограниченными возможностями здоровья. ИКТ-ориентированные адаптивные технологии, использующиеся при обучении инвалидов. Использование Интернета для обеспечения доступа инвалидов к образовательным ресурсам. Проблемы организации дистанционного обучения инвалидов на основе технологий Интернета.

#### *2.3. Формы и методы организации контроля учебной деятельности*

Проблемы организации контроля учебной деятельности, организованной в среде Интернет. Персональная идентификация учащихся. Формы контроля. Факторы, влияющие на выбор форм контроля. Письменные отчеты и рефераты. Веб-квесты. Телеконференции. Проектно-коммуникативные методы. Анкетирование. Компьютерные тесты. Онлайновое тестирование.

# **Модуль 3. Интернет в управлении учебным процессом**

#### *3.1. Информационно−образовательная система учебного заведения*

Создание информационно-образовательной системы учебного заведения. Школьное информационно-образовательное пространство. Информационная система средней школы. Программные средства, обеспечивающие автоматизированное управление учебным заведением. Организационно-технологические и методические решения по интранет/Интернет поддержке обучения. Понятие о «виртуальной школе». Примеры наиболее известных виртуальных средних школ. Информационно-образовательная система вуза. Структура информационно-образовательной среды для поддержки вузовской системы дистанционного обучения. Понятие об образовательном портале. Порталы федерального, регионального уровня.

#### *3.2. Организация работы учащихся и преподавателей с ресурсами Интернета в учебном заведении*

Проблема организации доступа обучающихся к ресурсам Интернета в учебном заведении. Медиатека как новое структурное подразделение учебного заведения. Организация учебного пространства, оснащение аудиторий, в которых обучаемые работают с Интернетом. Использование программного обеспечения, поддерживающего индивидуальную и групповую учебную деятельность.

#### *3.3. Текущий мониторинг и оценка педагогической эффективности учебного процесса, организованного с использованием Интернета*

Понятие о мониторинге учебного процесса с использованием сети Интернет. Методика организации мониторинга. Виды мониторинга. Опросники и анкеты. Использование специальных программных средств и технологий для получения количественной и качественной оценки работы учащихся в Интернете. Понятие о педагогический оценке эффективности учебного процесса. Формативная и суммативная оценки. Методика проведения оценки эффективности учебного процесса, организованного с использованием ресурсов Интернета. Выбор основных критериев оценки. Методы исследования.

#### **Модуль 4. Образовательные сообщества Интернета**

#### *4.1. Понятие о сетевом образовательном сообществе*

Определение понятия «сообщество». Общие и частные признаки понятий «сообщество» и «коллектив», используемые в педагогике. Сетевые сообщества в Интернете. Специфические черты образовательных сообществ в Интернете. Проблемы формирования сетевого профессионального и/или учебного сообщества в Интернете. Управление образовательным сообществом и факторы его развития.

#### *4.2. Сетевые профессиональные объединения преподавателей и учащихся*

Особенности организации профессиональной деятельности педагогов в сети Интернет. Интернет и профессиональное развитие педагогов. Работа педагога с ресурсами сети Интернет, организация профессионального сотрудничества и обмен опытом, общение с экспертами, совместное создание и использование учебно-методических материалов и пр. Виртуальное методическое объединение учителей. Региональные, национальные и международные проекты по созданию профессиональных сообществ преподавателей в Интернете. Примеры сетевых сообществ учащихся. Международные проекты по формированию ученических сообществ в Интернете.

# **IV. Список литературы**

#### **Основная литература**

1. Moисеева М.В., Полат Е.С., Бухаркина М.Ю. Интернет в образовании: Специализированный учебный курс. – М: Изд. дом «Обучение–Сервис», 2006, 248 с.

#### **Дополнительная литература**

- 1. Intel «Обучение для будущего» (при поддержке Microsoft). М.: Русская редакция, 2002. 337 с.
- 2. Аванесов В.С. Научные проблемы тестового контроля знаний. М., 1994.
- 3. Агапонов С.В. и др. Средства дистанционного обучения. Методика, технология, инструментарий. / Авторы: Агапонов С.В., Джалиашвили З.О., Кречман Д.Л., Никифоров И.С., Черносова Е.С., Юрков А.В. / Под ред. З.О. Джалиашвили. – СПб.: БХВ-Петербург, 2003. – 336 с.:ил.
- 4. Андреев А.А., Солдаткин В. И. Педагогика в современных информационно-образовательных средах. (Андреев А.А., Солдаткин В.И. Прикладная философия открытого образования: педагогический аспект. М.: РИЦ «Альфа» МГОПУ им. М.А. Шолохова, 2002.– 168 с.; с. 58-84)
- 5. Андреев А.А., Солдаткин В.И. Дистанционное обучение: сущность, технология, организация. М.: Издательство МЭСИ, 1999. – 196 с.
- 6. Выготский Л.С. Педагогическая психология. М.: Педагогика, 1991, с. 387.
- 7. Выготский Л.С. Психология развития человека. М.: Издательство ЭКСМО, 2003. 1136 с.
- 8. Дьюи Дж. Демократия и образование: Пер. с англ. М.: Педагогика-Пресс, 2000. 384 с.
- 9. Зимняя И.А. Ключевые компетенции новая парадигма результата образования // Высшее образование сегодня.-2003. – N 5.– С. 34-42. - Библиогр.: 38 назв.
- 10. Интернет в гуманитарном образовании: Учебн. пособие для студ. высш. учебн. заведений / под редакцией Е.С. Полат. – М.: Гуманит. Изд. Центр «Владос». 2001. – 272 с.
- 11. Интернет-обучение: технологии педагогического дизайна: Учебн. пособие / Под ред. кандидата педагогических наук М.В. Моисеевой. – М.: Издательский дом «Камерон», 2004. – 216 с.
- 12. Интернет-порталы: содержание и технологии. Сб. научн. ст. Вып. 1 / Редкол.: А.Н. Тихонов (пред.), В.Н. Васильев, Е.Г. Гридина, А.Д. Иванников, А.М. Кондаков, Г.А. Краснова, В.В. Радаев. ГНИИ ИТТ «Информика». – М.: Издательство «Просвещение», 2003. - 720 с.: ил.
- 13. Интернет-порталы: содержание и технологии. Сб. научн. ст. Вып. 2 / Редкол.: А.Н. Тихонов (пред.), В.Н. Васильев, Е.Г. Гридина, А.Д. Иванников, А.М. Кондаков, Г.А. Краснова, В.Н. Кулагин, В.В. Радаев. ГНИИ ИТТ «Информика». – М.: Издательство «Просвещение», 2004. – 499 с.: ил.
- 14. Интернет-технологии образованию / Под. ред. В.Н. Васильева и Л.С. Лисицыной СПб.: Питер, 2003. – 464 с.: ил.
- 15. Калмыков А.А., Хачатуров Л.А. Организация виртуальных образовательных сред // Научное обеспечение открытого образования. Вып. 1. – М.: МЭСИ, 2000.
- 16. Когнитивное обучение: современное состояние и перспективы. Под ред. Т. Галкиной и Э.Лоарера. Перевод с франц. И. Блинниковой. – М.: Издательство «Институт психологии РАН», 1997, – 296 с.
- 17. Кревский И.Г. Информационно-образовательная среда открытого образования и развитие дистанционного обучения // Высшее образование сегодня. – 2003. – N 8. – С.14-19. – Библиогр.: 10 назв.
- 18. Кричевский Р.Л., Дубовская Е.М. Социальная психология малой группы: Учебное пособие для вузов. – М.: Аспект Пресс, 2001. – 318 с.
- 19. Лернер И.Я. Дидактичесие основы методов обучения. М.: Педагогика, 1981.
- 20. На урок в Интернет! Всероссийский конкурс «Дистанционный учитель года» / Под ред. А.В. Хуторского. – М.: ИОСО РАО, 2000. – 299 с.
- 21. Назарова Т.С., Полат Е.С. Средства обучения: технологии создания и использования. М.: Изд-во VPAO, 1998. – 204 c.
- 22. Новые инфокоммуникационные технологии в социально-гуманитарных науках и образовании: современное состояние, проблемы, перспективы развития. / Под общ. Ред. А.Н. Кулика. – М.: Логос, 2003. – 424 ñ.
- 23. Образовательные интернет-ресурсы / А.Ю. Афонин, В.Н. Бабешко, М.Б. Булакина и др.; Под. ред. А.Н. Тихонова, А.Д. Иванникова, В.Г. Домрачева, И.В. Ретинской; ГНИИ ИТТ «Информика». – М.: Просвещение, 2004. — 287 с.: ил.
- 24. Пиаже Ж. Речь и мышление ребенка / Пер. с фр. и англ.; Сост., ком., ред. перевода В.А. Лукова, Вл.А. Лукова. – М.: Педагогика-Пресс, 1999. – 528 с. – (Психология: Классические труды).
- 25. Полат Е.С., Бухаркина М.Ю., Моисеева М.В., Петров А.Е. Новые педагогические и информационные технологии в системе образования. – М.: Академия, 2001. – 272 с.
- 26. Преподавание в сети Интернет: Учеб. пособие / Отв. редактор В.И.Солдаткин. М: Высшая школа, 2003 – 792 c.
- 27. Селевко Г.К. Современные образовательные технологии: Учебное пособие. М.:Народное образование, 1998. – 256 с.
- 28. Теория и практика дистанционного обучения: Учебн. пособие для студ. высш. учебн. заведений / Е.С. Полат, М.Ю. Бухаркина, М.В. Моисеева; под редакцией Е.С. Полат. – М.: Издательский центр «Академия», 2004. – 416 с.
- 29. Тиффин Дж., Раджасингам Л. Что такое виртуальное обучение? Образование в информационном обществе. – М.: Информатика и образование, 1999. – 312 с.: ил.
- 30. Тихомиров В.П., Солдаткин В.И., Лобачев С.Л. Виртуальная образовательная среда: предпосылки, принципы, организация / Международная Академия Открытого Образования. – М.: Издательство МЭСИ, 1999. – 164 с.
- 31. Трайнев В.А. Деловые игры в учебном процессе: Методология разработки и практика проведения. M., 2002
- 32. Уваров А.Б. Интернет в школе: смена парадигмы// Информатика и образование. 2001. № 3.  $7-13$  c.
- 33. Уваров А.Ю. Кооперация в обучении: групповая работа: Учебно-методическое пособие. М.: МИРОС, 2001. – 224 с.
- 34. Хачатуров Л.А. Телеконференция как виртуальная образовательная среда // Виртуальная реальность: философские и психологические аспекты. – М.: Институт человека РАН, 1997.
- 35. Ходос Е.Н. Критическое мышление
- 36. Хуторской А.В. Интернет в школе. М.: ИОСО РАО, 2000.
- 37. Хуторской А.В. Педагогическая инноватика: методология, теория, практика: Научное издание. М.: Изд-во УНЦ ДО, 2005. – 222 с.
- 38. Челышкова М.Б. Теория и практика конструирования педагогических тестов: Учебное пособие. М.: Логос, 2002. – 432 с.: ил.
- 39. Шейнис А.И. Обучение через Интернет: механизмы эффективного поиска географической информации // География в школе. – 1999. – N 4. – С. 54-56.
- 40. Школьный сектор: История образовательного Интернета в рассказах ее участников / Сост. Ястребцева Е.Н. – М.: Ассоциация RELARN. Ульяновск, ГУП Облтипография «Печатный двор», 2002. – 288 с.
- 41. Щенников С.А. Открытое дистанционное образование. М.: Наука, 2002. 527 с.
- 42. Ястребцева Е.Н. Пять вечеров: Беседы о телекоммуникационных образовательных проектах. М.: ЮНПРЕСС, 1998. – 216 с.
- 43. Ястребцева Е.Н., Быховский Я.С. Моя провинция центр Вселенной: Развитие телекоммуниационной образовательной деятельности в регионах. – М.: «Проект Гармония», 1999. – 224 с., ил.

# **Источники Интернета**

#### *Поисковые системы*

Alta Vista - http://www.altavista.com EuroSeek - http://www.euroseek.com Excite - http://www.excite.com Yahoo - http://www.yahoo.com Rambler - http://www.rambler.ru Lycos - http://www.lycos.com, List - http://www.list.ru Infoseek - http://www.infoseek.com Google - http://www.google.com Galaxy - http://galaxy.tradewave.com Сайт NetSmarts – ресурсы по безопасной работе в сети – http://www.NetSmartz.org Сайт CyberSmart – учебные курсы по безопасной работе в сети – http://www.CyberSmart.org

#### *Сайты периодических изданий*

BBC Service - http://www.bbc.co.uk/worldservice.com Независимая газета - http://www.ng.ru Российская газета - http://www.rg.ru Газета Py - http://www.gazeta.ru Группа изданий «Первое сентября» - http://1september.ru Вопросы Интернет-образования - http://vio.fio.ru

#### *Сайты электронных библиотек*

Библиотека иностранной литературы - http://www.libfl.ras.ru Библиотека Российского гуманитарного университета - http://www.rsuh.ru/publish.htm Библиотека Максима Мошкова - http://www.lib.ru Публичная библиотека Евгения Пескина - http://www.online.ru/sp/eel/russian Онлайновый книжный магазин Bartleby - http://www.bartleby.com Сайт виртуальной библиотеки Новой Зеландии - http://www.nzdl.org Государственная публичная историческая библиотека - http://www.shpl.ru/

#### *Словари, справочники, энциклопедии*

Словари и энциклопедии онлайн - http://dic.academic.ru Рубрикон – крупнейший энциклопедический ресурс Интернета – http://www.rubricon.com/ Педагогический энциклопедический словарь - http://dictionary.fio.ru Сайт «Музеи России» - http://www.museum.ru Энциклопедии компании «Кирилл и Мефодий» - http://www.km.ru/ Сайт «Мир энциклопедий» - http://www.encyclopedia.ru

#### *Ресурсы для изучения отдельных предметных дисциплин*

Сайт с ресурсами по преподаванию английского языка - http://www.English-to-go.com Онлайновые уроки английского языка - http://lessons.study.ru Сайт Linguistic – все о языках, лингвистике, переводе – http://linguistic.ru/ Сайт информационного агентства BBC News - http://www.bbc.co.uk/worldservice Образовательные ресурсы Интернета - http://www.study.ru/ История России. XX век - http://www.history.ru/

#### *Сайты по обучению людей с особыми потребностями*

Калифорнийская Ассоциация для одаренных детей - http://www.cagifted.org/ Kids Web – Всемирная библиотека цифровых ресурсов для детей – http://npac.syr.textbook/kidsweb National Association for Gifted Children – Национальная ассоциация по работе с одаренными детьми http://www.nags.org Gifted Child Society – Общество одаренных детей – http://www.gifted.org Сайт Библиотеки Конгресса США по обслуживанию незрячих и людей с физическими ограничениями http://www.loc.gov/nls/ Сайт Клуба «Интеграция» - http://www.integr.org/ Сайт региональной общественной организации инвалидов «Перспектива» http://perspektiva-inva.ru/index-rus.shtml

#### *Образовательные сообщества*

Виртуальное методическое объединение учителей СОМ - http://www.som.fio.ru Всероссийский августовский интернет-педсовет - http://pedsovet.org Европейская Школьная Сеть - http://www.eun.org Программа Intel «Обучение для будущего» - http://www.iteach.ru I\*EARN - http://www.iearn.org KIDLINK - http://www.kidlink.org ePAIS Global Network - http://www.epals.com Think Quest - http://www.thinkquest.org Canada SchoolNet - http://www.schoolnet.ca TakingITGlobal (TIG) - http://www.tekingitglobal.org Windows on the World - http://www.wotw.org.uk SchoolNet Africa - http://www.schoolnetafrica.net

#### *Управление системой образования*

Сервер Департамента образования г. Москвы - http://www.educom.ru Портал «Российское образование» - http://www.edu.ru Образовательный портал «Экономика, социология, менеджмент» - http://www.ecsocman.edu.ru Портал «Социально-гуманитарное и политологическое образование» - http://www.humanities.edu.ru Естественно-научный образовательный портал - http://www.en.edu.ru Российский общеобразовательный портал - http://www.school.edu.ru Портал информационной поддержки ЕГЭ - http://www.ege.edu.ru Специализированный портал по информационно-коммуникационным технологиям в образовании http://www.ict.edu.ru Федеральный портал по дополнительному образованию - http://www.vidod.edu.ru Специализированный портал «Реализация федеральных и региональных программ развития образования» - http://www.development.edu..ru Специализированный портал «Международное образование» - http://www.international.edu.ru

Профильное обучение - http://www.profile-edu.ru

# **V. Контроль знаний**

#### **Контрольные вопросы для зачета**

- 1. Как вы думаете, почему вопрос о смене парадигмы образования наиболее остро встал именно на рубеже 20 и 21 века?
- 2. Положительные и отрицательные следствия использования Интернета (для отдельно взятого пользователя Интернета, для групп пользователей).
- 3. Приведите аргументы в подтверждение тезиса о том, что в 21 веке образование становится непрерывным процессом. Объясните причины, повлиявшие на это.
- 4. Почему навыки критического мышления особенно важны для пользователей Интернета?
- 5. Как меняется роль преподавателя в условиях широкого использования средств ИКТ в учебном процессе?
- 6. Как наличие или отсутствие доступа к Интернету могут повлиять на доступность и качество получа– емого человеком образования?
- 7. Какими наиболее значимыми знаниями и умениями должен обладать учащийся/преподаватель, работающий в Интернете?
- 8. Какие дидактические задачи можно решать с использованием информационных и вещательных услуг Интернета?
- 9. Назовите дидактические свойства и функции электронной почты, веб-форума, чата.
- 10. Дайте определение понятию «интерактивность» в отношении используемого средства обучения.
- 11. Как вы думаете, в каких случаях целесообразно использовать мультимедийные возможности Интернета в вашем предмете?
- 12. Чего в Интернете больше: индивидуального или коллективного? Дайте свой прогноз на развитие систем поддержки индивидуальной и коллективной деятельности пользователей в сети на ближайшее будущее.
- 13. Какие новые типы учебных заведений, формы обучения появились в связи с развитием Интернета?
- 14. Почему вопрос о подключении учебного заведения к Интернету должен решаться в комплексе с другими вопросами, затрагивающими учебный процесс и управление учебным заведением в целом?
- 15. Что должен знать и уметь преподаватель, чтобы использование Интернета на уроках было более эффективным?
- 16. Что может служить критериями оценки эффективности использования средств ИКТ в учебной деятельности?
- 17. Перечислите внешние и внутренние факторы, влияющие на эффективность использования Интернета в учебном процессе.
- 18. В чем заключается особенность общения в Интернете? Что такое синхронное и асинхронное общение?
- 19. Назовите известные вам приемы, которые используются в Интернете для персонификации общения?
- 20. О каких психологических «ловушках» Интернета нужно предупреждать учащихся?
- 21. Какие педагогические приемы могут способствовать повышению эффективности работы учащихся в виртуальной учебной группе?
- 22. Конфликтность в виртуальной учебной среде.
- 23. Согласны ли вы с утверждением, что совместное обучение в малых группах сотрудничества должно рассматриваться в качестве базового в различных формах обучения, включая дистанционное обучение? Приведите свои аргументы.
- 24. Какие дидактические задачи применительно к вашему предмету целесообразно решать с помощью метода обучения в сотрудничестве? Почему?
- 25. На что следует обратить особое внимание при организации дискуссии? Только ли на семинарах возможен этот вид деятельности?
- 26. Для решения каких дидактических задач в вашей предметной области целесообразно использовать метод ролевых игр проблемной направленности? Приведите примеры.
- 27. Для решения каких дидактических задач в вашей предметной области целесообразно использовать метод ситуационного анализа?
- 28. Что такое метод проектов?
- 29. Что мы понимаем под дистанционным обучением? В чем отличие дистанционной и заочной форм обучения?
- 30. Основные модели дистанционной формы обучения.
- 31. В чем заключается эффективность дистанционной формы обучения? Можно ли говорить о качественном или некачественном обучении в зависимости от формы обучения?
- 32. От чего зависит выбор форм контроля при организации учебной деятельности в Интернете?
- 33. Онлайновое тестирование в Интернете.
- 34. Что такое «информационное поле образования»? С какими источниками информации работают учащиеся в школе, в вузе? Как это влияет на учебный процесс?
- 35. Объясните зависимость между выбранной парадигмой обучения и направлением использования ресурсов Интернета в учебном процессе?
- 36. Назовите основные виды учебной деятельности учащихся в Интернете.
- 37. Как с помощью Интернета могут быть реализованы такие стратегии обучения одаренных детей как «ускорение» и «обогащение»?
- 38. Какие из существующих у одаренных детей проблемы могут быть сняты в ходе их обучения по Интернету, а какие могут, наоборот, еще более усилиться?
- 39. Какова роль Интернета в выявлении одаренных детей? Какие сетевые образовательные мероприятия этому способствуют?
- 40. Какие вы можете выделить общие проблемы в обучении одаренных детей и инвалидов?
- 41. Приведите примеры адаптивных технологий на уровне: периферийных устройств, подключаемых к компьютеру, офисного программного обеспечения, педагогического дизайна (например, при подготовке учебных материалов для публикации в Интернете).
- 42. Направления модификации дистанционного курса с учетом потребностей людей с ограниченными возможностями здоровья.
- 43. Что свидетельствует о готовности учебного заведения к использованию ИКТ в обучении?
- 44. Что подразумевается под «открытостью» информационно-образовательной системы учебного заведения?
- 45. Какие стандартные функции по управлению учебным процессом реализуются в закрытых и открытых информационных системах учебного заведения? Какое место отводится Интернету в этих системах?
- 46. Дайте свое определение понятию «единая информационно-образовательная среда».
- 47. Какие существуют ограничения в размещении информации на сайте учебного заведения? Чем они обусловлены?
- 48. Как взаимосвязаны информационно-образовательная система, использующаяся в вузе, и платформа для создания и поддержки дистанционного обучения?
- 49. Чем отличается система управления знаниями от системы управления учебным процессом?
- 50. Назовите стандартные блоки ИОС, использующейся в дистанционном обучении.
- 51. Какие средства коммуникации используются в школьных и вузовских ИОС? Какие из них наиболее эффективны для организации общения - между преподавателями и студентами? Между студентами? Между преподавателями?
- 52. Что такое медиатека учебного заведения? Какие группы информационных ресурсов представлены в медиатеке? Какую роль играет в медиатеке Интернет?
- 53. Как обеспечить студентам условия для индивидуальной и групповой исследовательской работы?
- 54. Что такое мониторинг учебной деятельности? Зачем нужно проводить мониторинг учебного процесса, организованного с использованием технологий Интернета?
- 55. Чем отличаются формативная и суммативная оценки эффективности учебного процесса? Назовите черты их сходства и отличия.
- 56. Какими методами исследований пользуются для изучения эффективности использования Интернета в учебном процессе?
- 57. Что такое сетевое учебное сообщество? Сетевое образовательное сообщество?
- 58. Как образуются сетевые сообщества учащихся? Преподавателей?
- 59. Приведите примеры российских и международных сетевых образовательных сообществ.
- 60. При каких условиях происходит формирование образовательного сообщества?

# Выпускная работа

В течение всего учебного курса слушатели выполняют серию последовательных практических заданий, результатом выполнения которых должна быть «Методическая разработка учебного телекоммуникационного проекта», по которой слушатели проводят презентацию в последний день обучения. Практические задания могут выполняться как индивидуально, так и в составе малых групп сотрудничества (по 2-3 человека). Практические задания соответствуют основным этапам работы над телекоммуникационным проектом и включают следующее:

- выбор темы проекта,
- формулировку проблем проекта,
- разработку структуры и этапов проекта,
- обсуждение комплекта материалов (дидактических, методических, информационных), необходимых для поддержки работы учащихся в проекте,
- определение педагогической эффективности проекта,
- внешнюю оценку проекта,
- отчет и представление проекта.